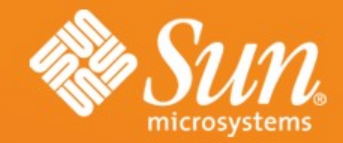

## **GlassFish & Friends May 22nd 2008**

**Alexis Moussine-Pouchkine** GlassFish Team Sun Microsystems

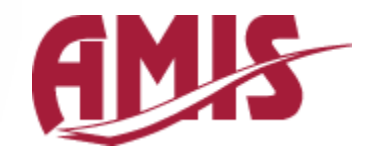

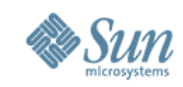

#### **Sun's Open Stack**

Flexible and Heterogeneous with Zero Barrier to Exit

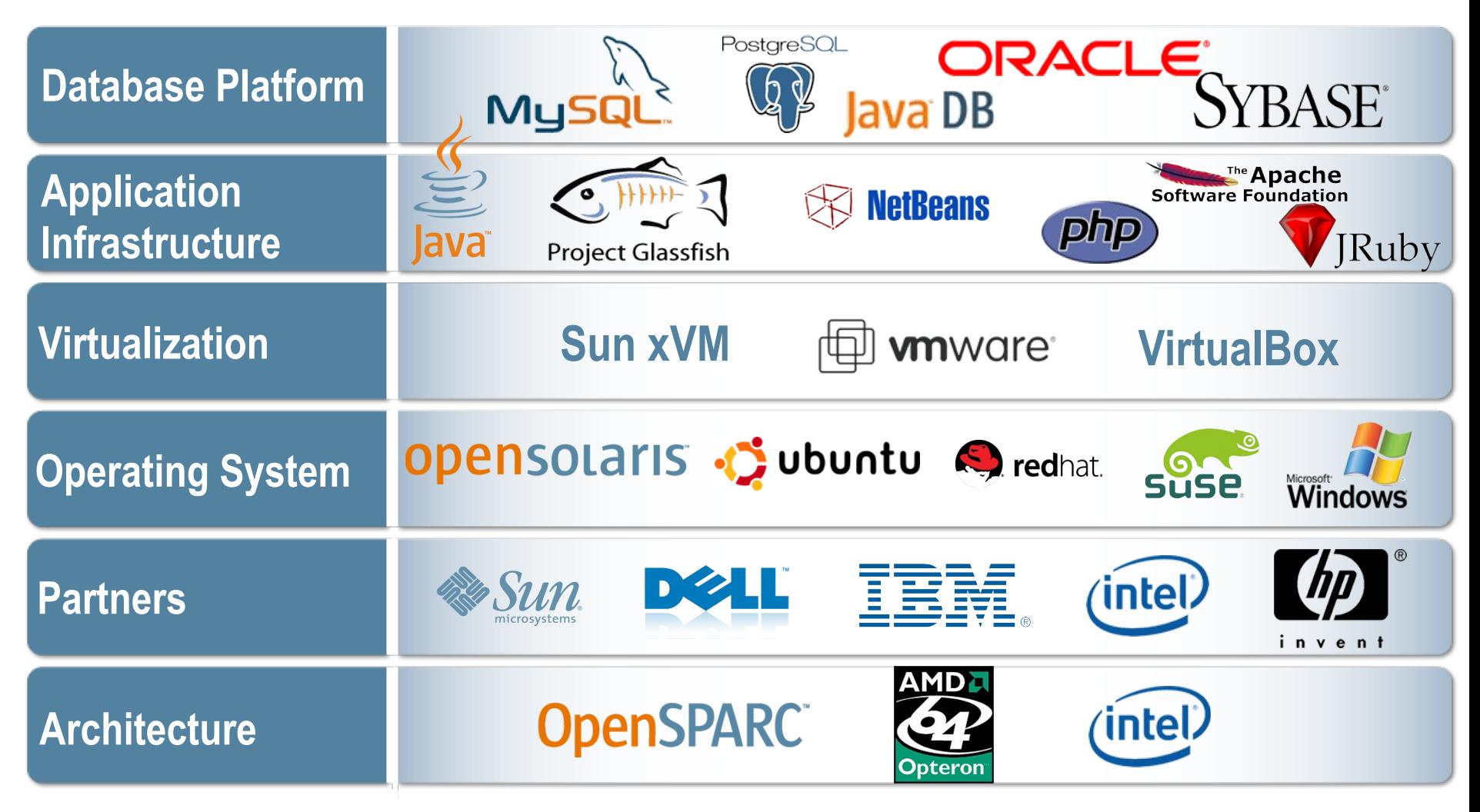

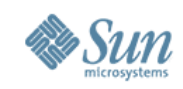

## **Java EE 5.0 = (J2EE 1.4).next**

- Java EE 5 Theme: Ease of Development
- POJO-based programming
	- > More freedom, fewer requirements
- Extensive use of annotations
	- > Reduced need for deployment descriptors
	- > Annotations are the default
- DRY principle (better defaults)
- Resource Injection
- New APIs and frameworks

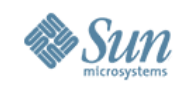

#### **What Is GlassFish?**

- A Java EE 5-compliant Application Server > Can run J2EE applications too
- Open Source
	- > CDDL (like OpenSolaris, NetBeans)
	- > GPLv2 (like Java and NetBeans)

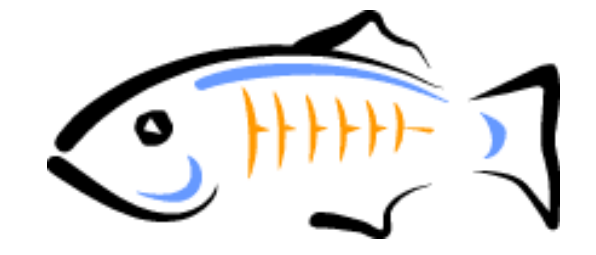

- Enterprise Quality
	- > GlassFish Enterprise Application Server
	- > Adds support, indemnification, and 99.999% availability

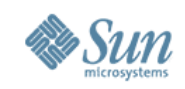

## **What Is GlassFish? (Cont.)**

- Community at [http://glassfish.org](http://glassfish.org/)
	- > Sources, bug DBs, discussions
	- > Roadmaps
	- > Architecture Documents

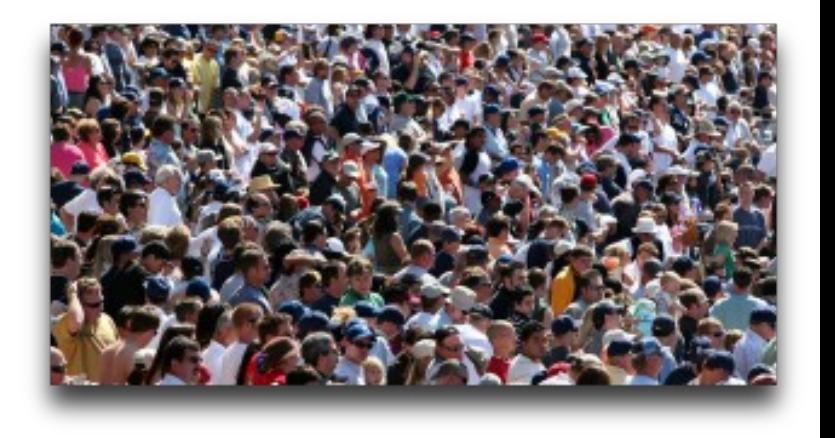

- Governance Board
	- > 2 Sun members: Simon Phipps, Eduardo Pelegri-Llopart
	- > 3 Non-Sun individual members from Google, Wotif.Com, Amex

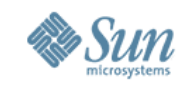

## **GlassFish Adoption**

#### • Millions of downloads

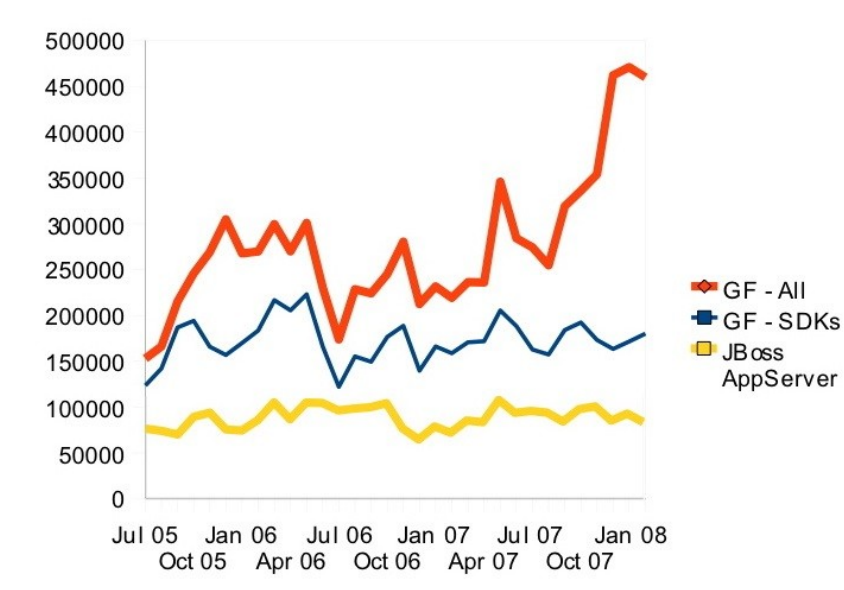

- Dozens of external committers
- Over 8,000 members
- Excellent analyst reviews
	- > Gartner, Forrester, etc...

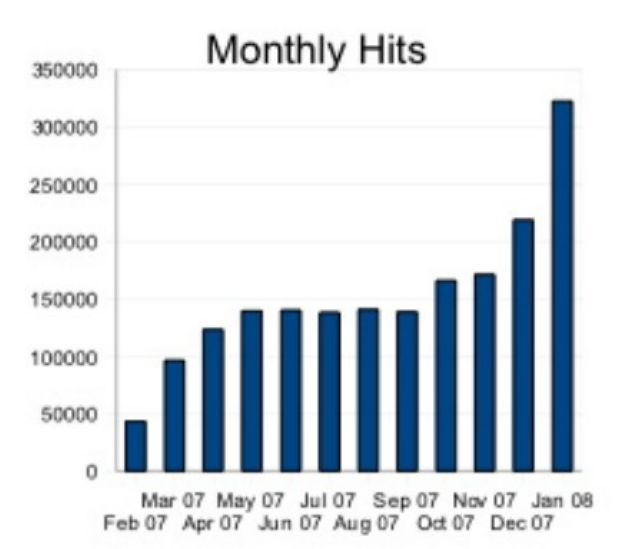

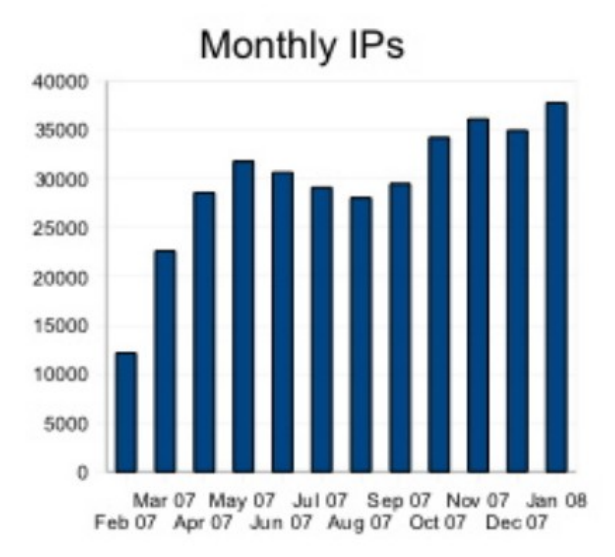

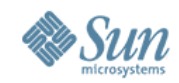

#### **GlassFish around you**

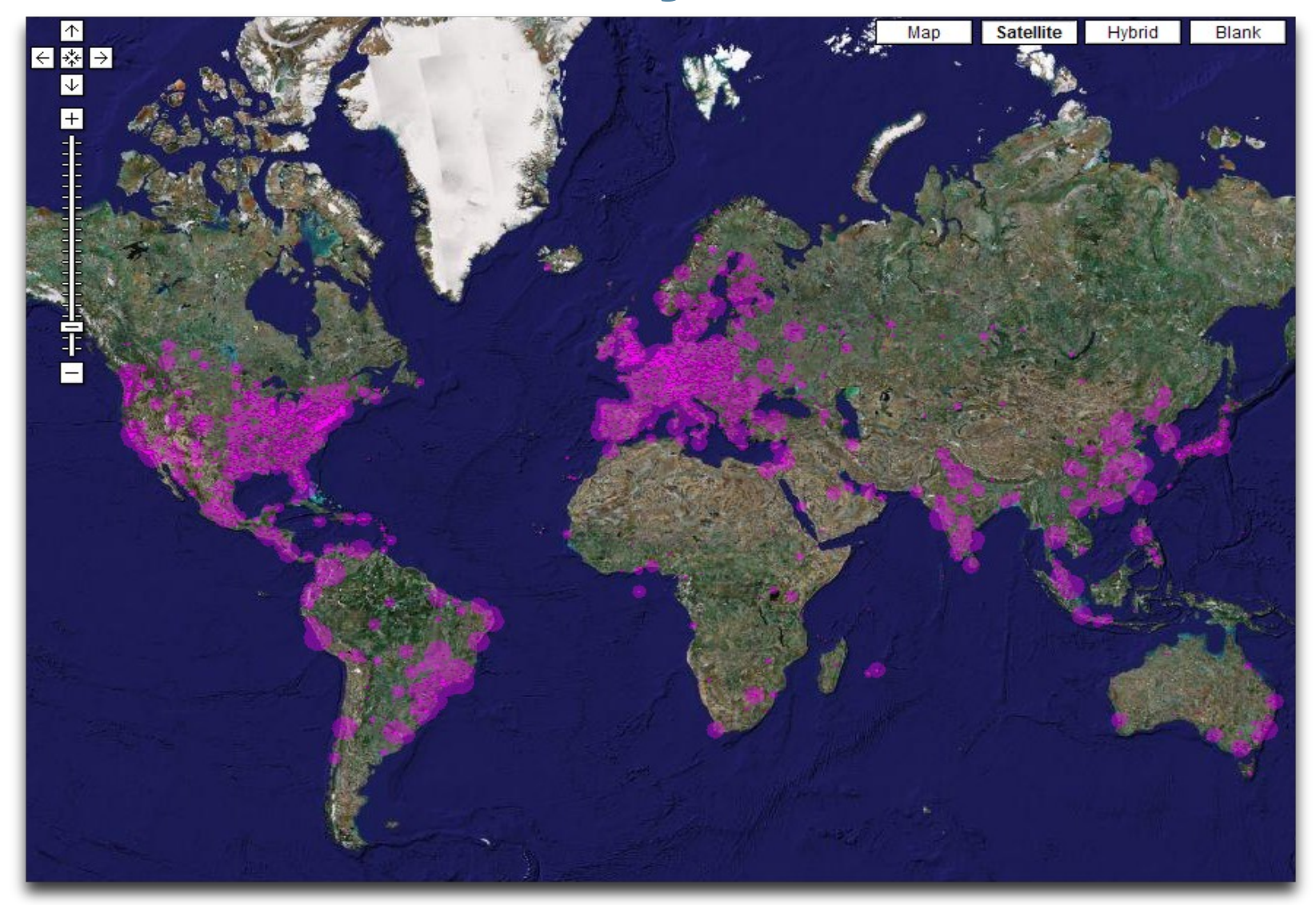

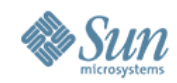

#### **GlassFish around you**

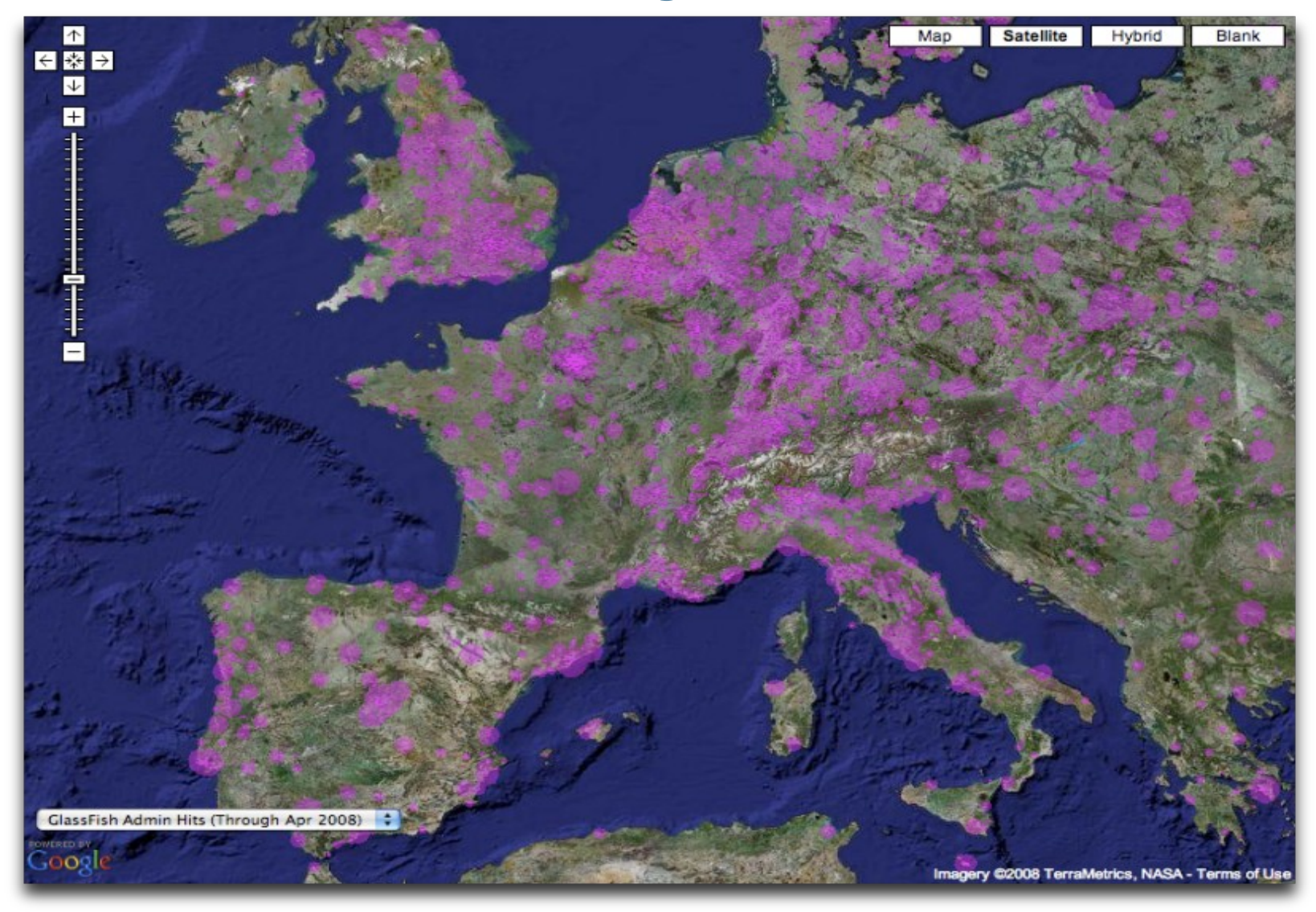

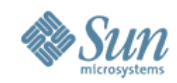

#### **GlassFish around you**

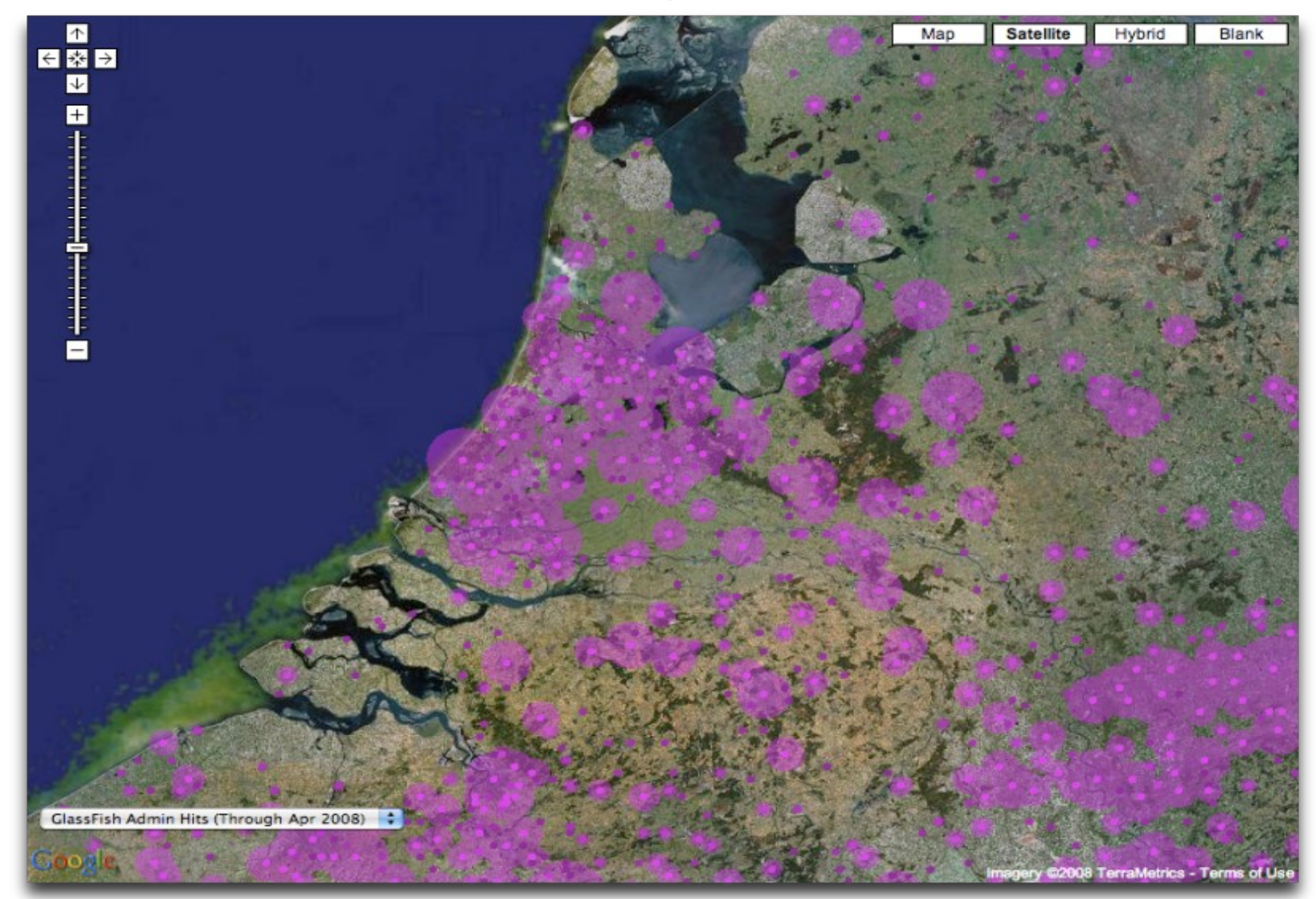

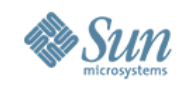

#### **Timeline of Project GlassFish**

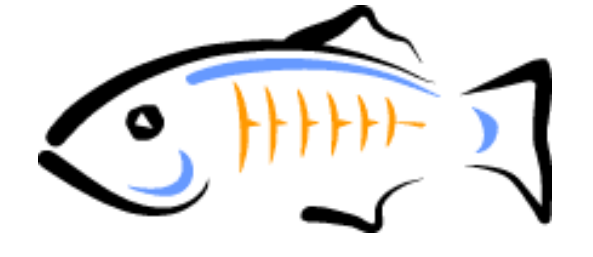

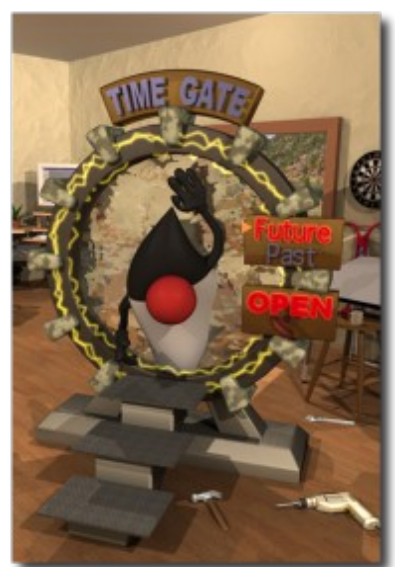

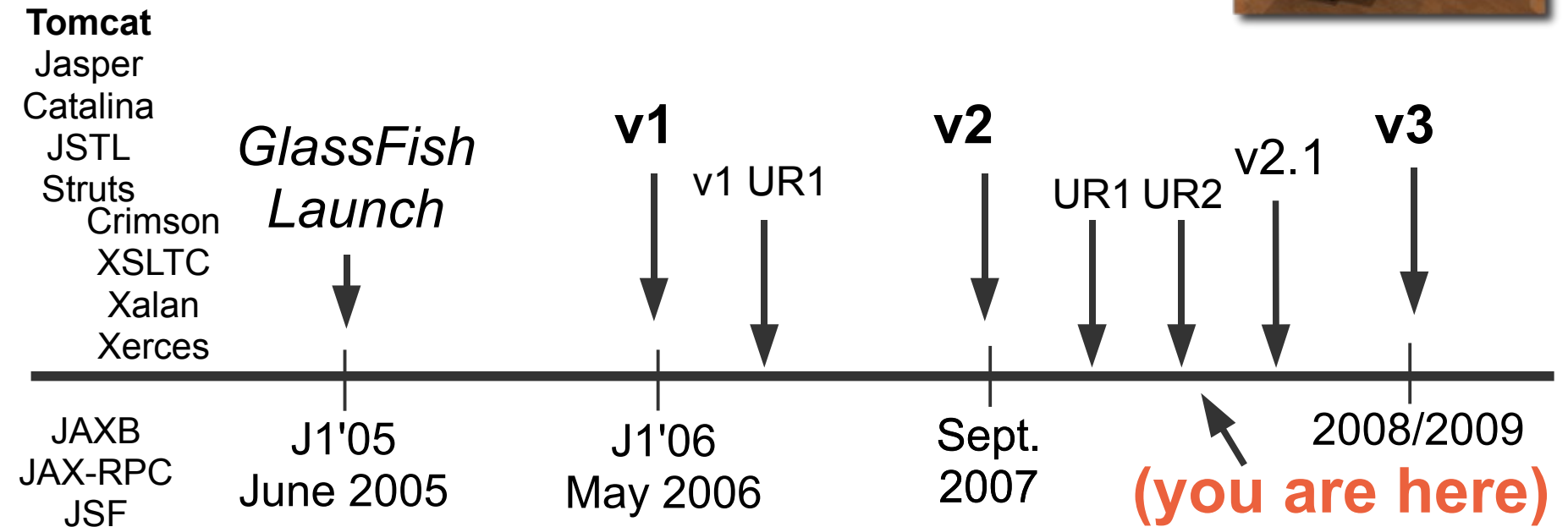

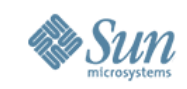

#### **GlassFish v2 for the Enterprise**

- Metro Web Services Stack
	- > One-stop shop for Web Services starting with JAX-WS
	- > Performance, Advanced WS & Microsoft interoperability
- Clustering, Load-Balancing, HA
	- > Dynamic group management system (Shoal)
	- > In-memory replication
	- > Unified Management
- Web Tier
	- > Grizzly nio framework (HTTP, IIOP, SIP)
	- > Dynamic Web Container
	- > Ultra-fast JSP compilation

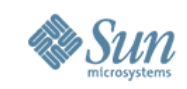

#### **GlassFish v2 for the Enterprise Integration**

#### • Open MQ

- > High performing JMS implementation
- > HA for brokers and messages
- > Available as standalone product
- > Integration with GlassFish
	- > In memory, Out of process, or Remote

#### • JBI support

- > OpenESB 2.0 as the integration back-bone
- > Install, admin, and monitoring integrated in GlassFish v2
- > Basis for Java CAPS Release 6
- Oracle TopLink as default JPA persistence engine
	- > Hibernate also easily usable

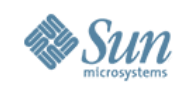

#### **GlassFish v2 for Enterprises Management & Monitoring**

- Graphical, command-line, tools, ANT ... > JMX and Centralized
- Call Flow
- Self-management
- Diagnostic reports
- Multi-tier provisioning with N1 SPS

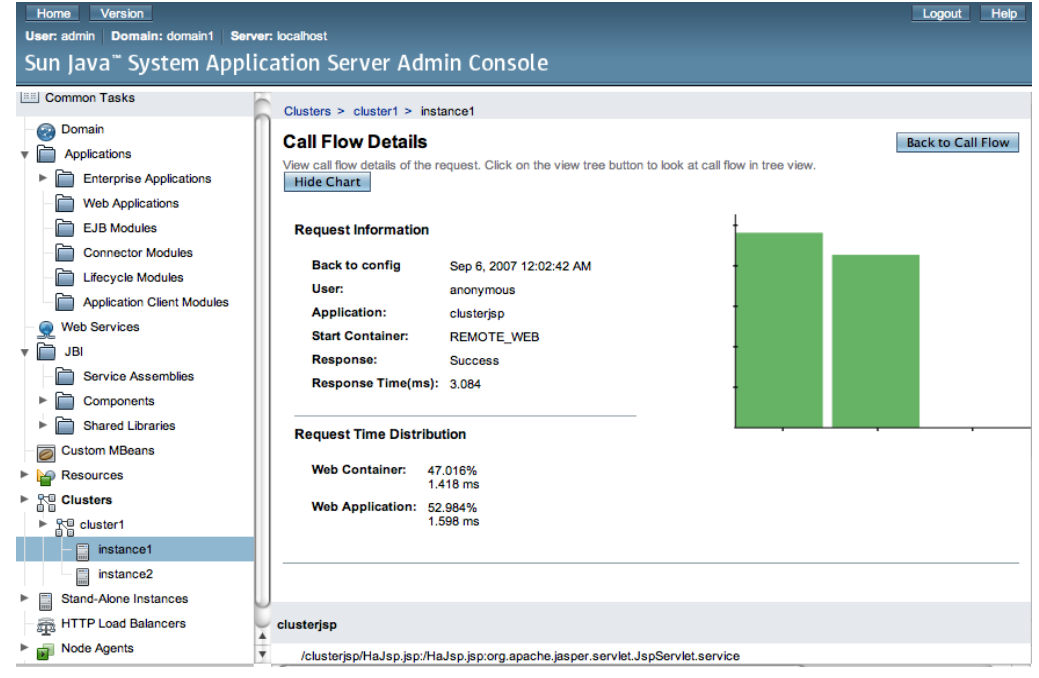

## **GlassFish v2 for the Developer**

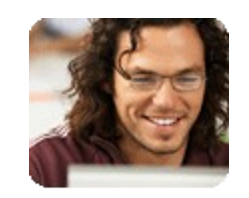

- Single, smaller, download
	- > Around 60 MB total
- Multiple User Profiles
	- > Developer, Cluster, **Enterprise**
	- > Upgrade from one to another
- Better startup time
	- > Almost matches Tomcat (see also GlassFish v3)
- Cool Technologies
	- > Grizzly's Comet, jRuby on Rails, jMaki, ...
- Update Center
	- > Provision and install new features, new frameworks, ...
- Tools support
	- > NetBeans, (My)Eclipse, IntelliJ, etc...

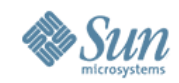

## **Web Admin Console**

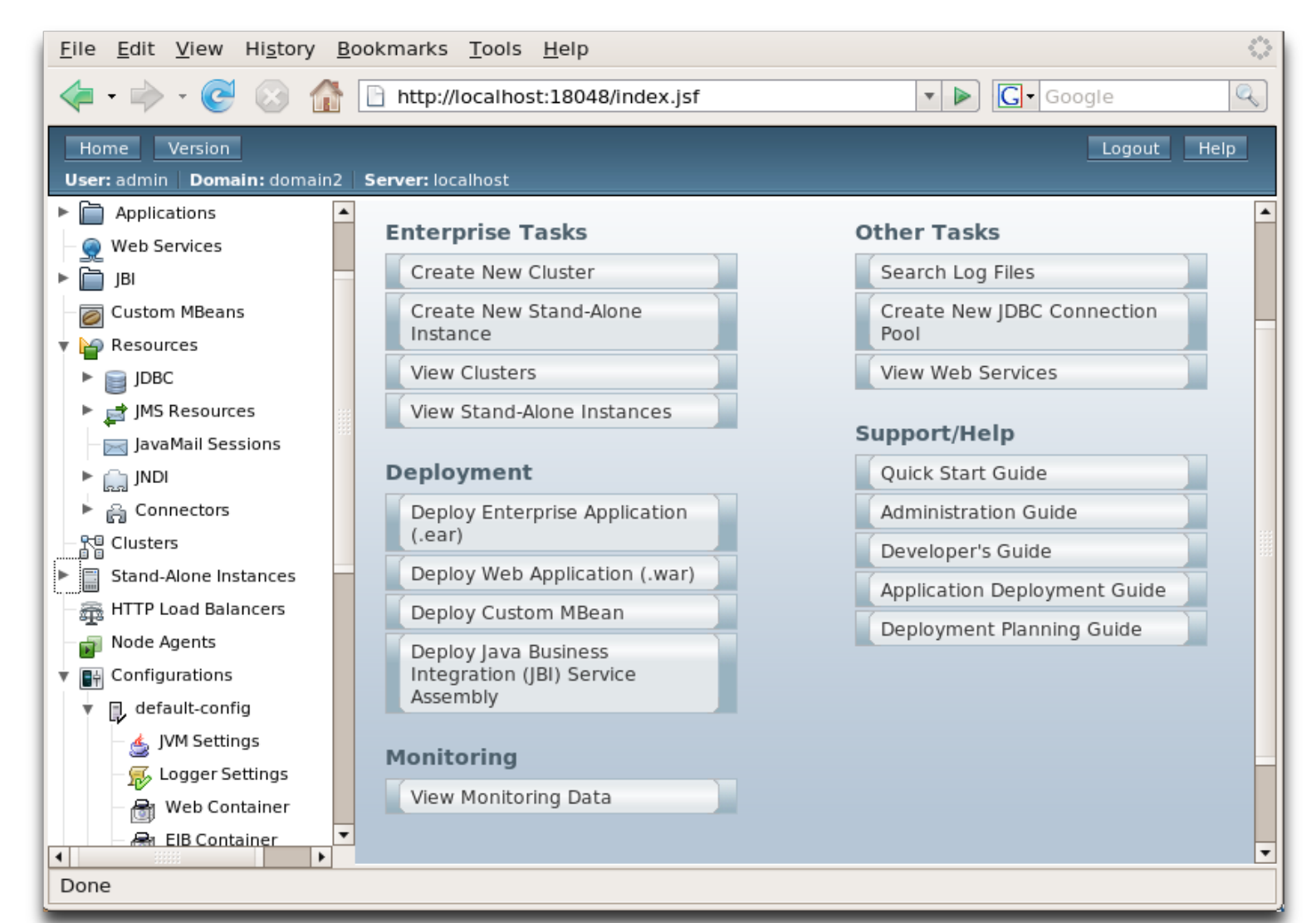

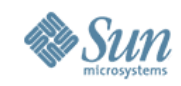

#### **Clustering in GlassFish v2**

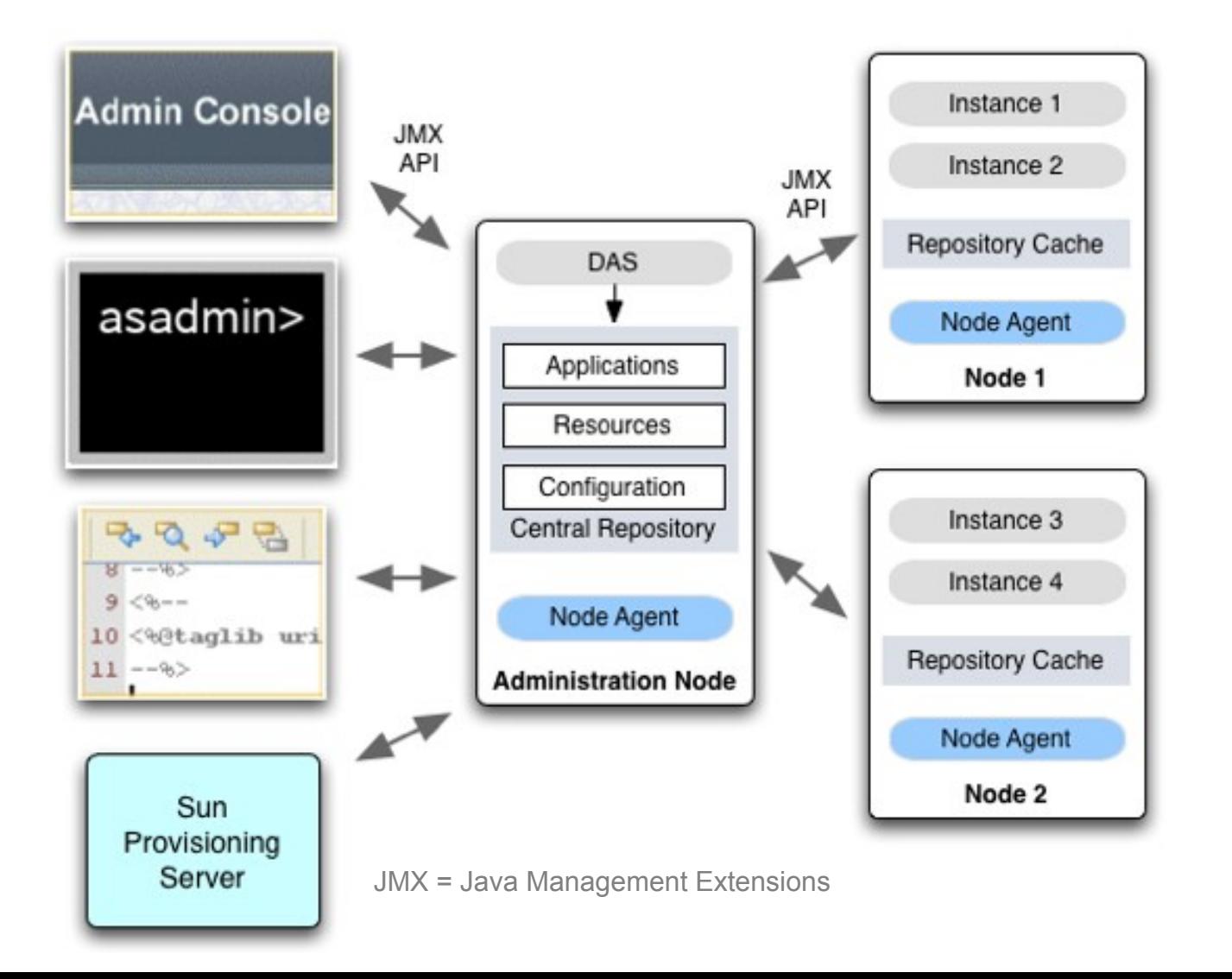

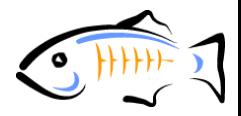

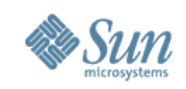

#### **Performance SPECjAppServer**

#### > July 2007: #1 score on T2000 > 883.66 JOPS@Standard for GlassFish v2  $>$  + 10% vs. WebLogic, +30% vs. WebSphere 6.1

- > July 2007: Best \$/perf. on full Open Source
	- > GlassFish v2, OpenSolaris, Java 6, PostgreSQL
	- > 3x the price/perf vs. Oracle on HP score

#### > November 2007: Massive Scalability Result > 8,439.36 JOPS@Standard (6 nodes, 18 instances) > Sun T5120 & E6900

#### *You no longer need to chose between Open Source and Performance*

Disclaimers: SPEC and the benchmark name SPECjAppServer 2004 are registered trademarks of the Standard Performance Evaluation Corporation. Competitive benchmark results stated above ref ect results published on [www.spec.org](http://www.spec.org/) as of 11/21/07. The comparison presented is based on GlassFish v2 UR1 run on 6 Sun SPARC Enterprise T5120 (1 chip, 8 cores/chip, 8 threads/core) 1.4GHz 8,439.36 SPECjAppServer2004 [JOPS@Standard.](mailto:JOPS@Standard) For the latest SPECjAppServer 2004 benchmark results, visit [http://www.spec.org/.](http://www.spec.org/)

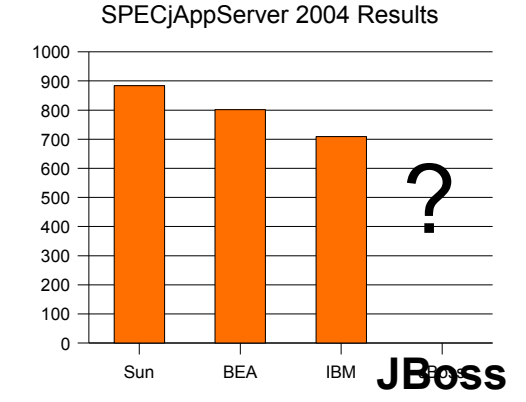

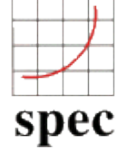

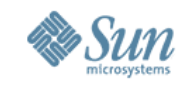

#### **GlassFish Partner Program**

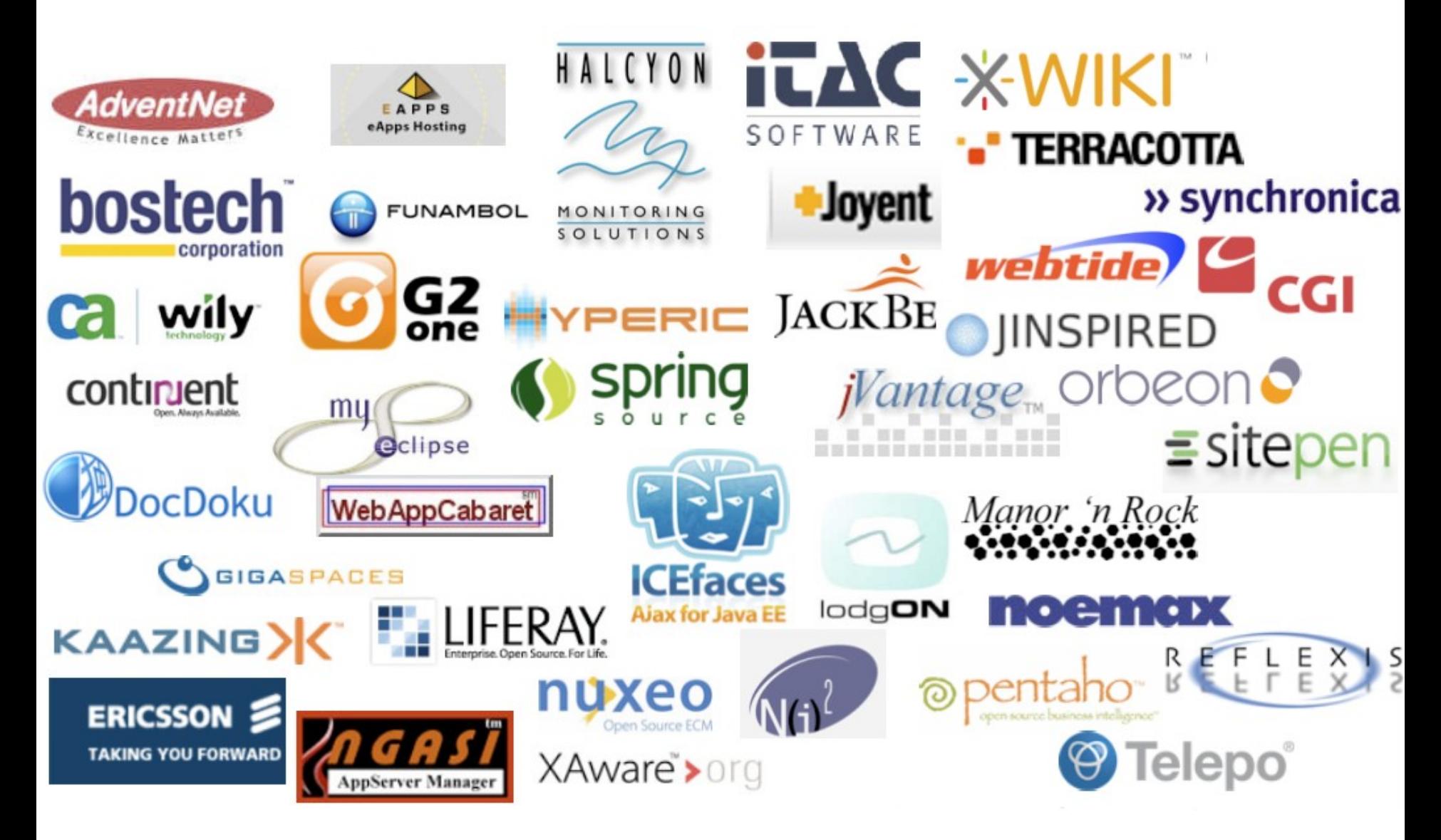

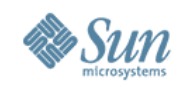

#### **Migration considerations**

#### • verifier

- > Verifies the code and packaging against the Java EE specifications
- > Ships with every copy of GlassFish and Java EE SDK
- migrate2glassfish
	- > Pick up where the verifier or AVK left off
	- > Migrates from Tomcat, JBoss, WebLogic, WebSphere

#### • asupgrade

> Migrate (applications, resources, configuration) from one version of GlassFish to another (newer) one

#### **GlassFish v3** An ideal Web 2.0 container

- Small, Fast, and modular
	- > Very fast startup time
	- > Use what you need
	- > Developer-friendly
- Faster, lighter Java server engine
- Java and Scripting applications > jRubyOnRails, Grails, PHP, Python/Django, Scala/Lift, ... > A good fit for SOA/ESB solutions
- Available starting... now!
	- > Targeting beta by the end of 2008
- Final version will be Java EE 6

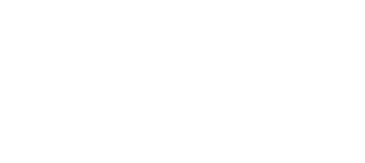

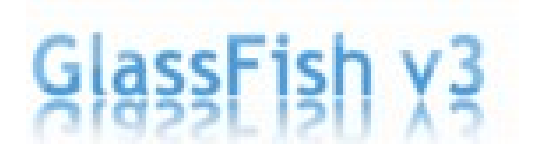

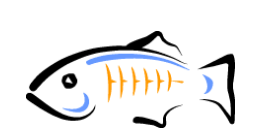

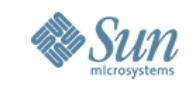

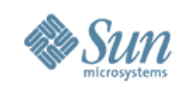

#### **GlassFish @ JavaOne 2008**

- GlassFish v3 Tech Preview 2 (TP2)
	- > HK2/OSGi-based Web container
	- > 21 MB download, 1-sec startup
	- > Admin and update tool downloaded on demand
	- > Add-ons available from update center :
		- > EJB 3.1 (preview)

lava**One** 

- > jRuby On Rails (no WAR packaging required)
- > Grails (now also for GlassFish v2)
- > Jersey and Metro (Web Services)
- > jMaki (Ajax)
- Tools-ready: NetBeans 6.1, Eclipse 3.3

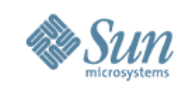

## **GlassFish @ JavaOne 2008 (2)**

- GlassFish v3 modular and extensible
	- > OSGi support (Apache Felix is the default)
	- > HK2 for extensibility
- Embedded GlassFish
	- > Single JAR file and Java API to replace asadmin
	- > Developer use-cases (Maven, Grails, Lift, IDEs, ...)

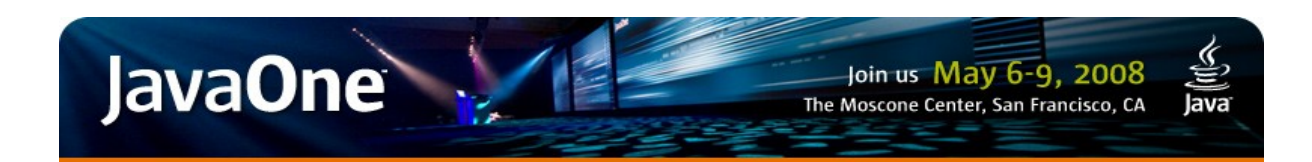

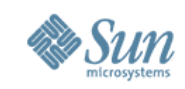

## **GlassFish @ JavaOne 2008 (3)**

- GlassFish Enterprise
	- > Commercially supported product from Sun
	- > Access to support, patches, and indemnification
- GlassFish Unlimited
	- > Per-employee pricing (in addition to socket/CPU-based)
	- > Similar to MySQL unlimited
- GlassFish Partner Program
	- > 35+ ISVpartners signed up (SpringSource, IceFaces, TerraCotta, G2One, Synchronica, Liferay, ...)
	- > Integrator program coming up

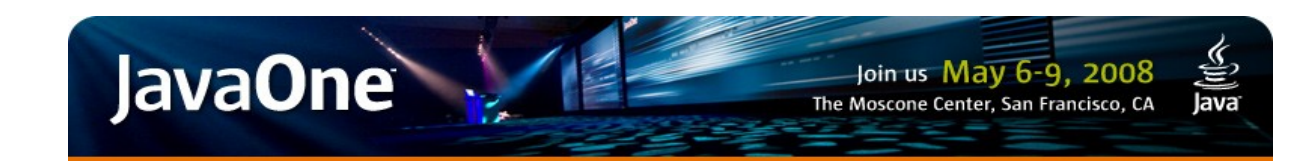

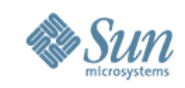

## **GlassFish @ JavaOne 2008 (4)**

- GlassFish ESB
	- > GlassFish v3, OpenESB.next, JBI, OSGi (project Fuji)
- GlassFish Portal
	- > OpenPortal + Liferay = WebSynergy
	- > Integrated OpenSSO, Portlets 2.0, WSRP, and more
	- > 110MB download
- GlassFish Communications Server
	- > Sailfin-based commercially supported SIP App Server
	- > Preview (M4) available (almost feature-complete)

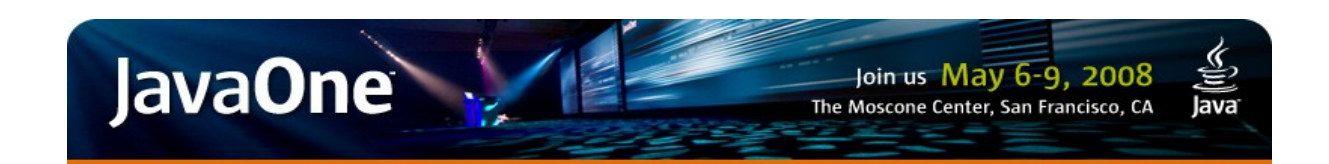

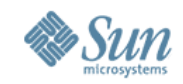

## **(Some) Distributions & Contributors**

#### **Tools**

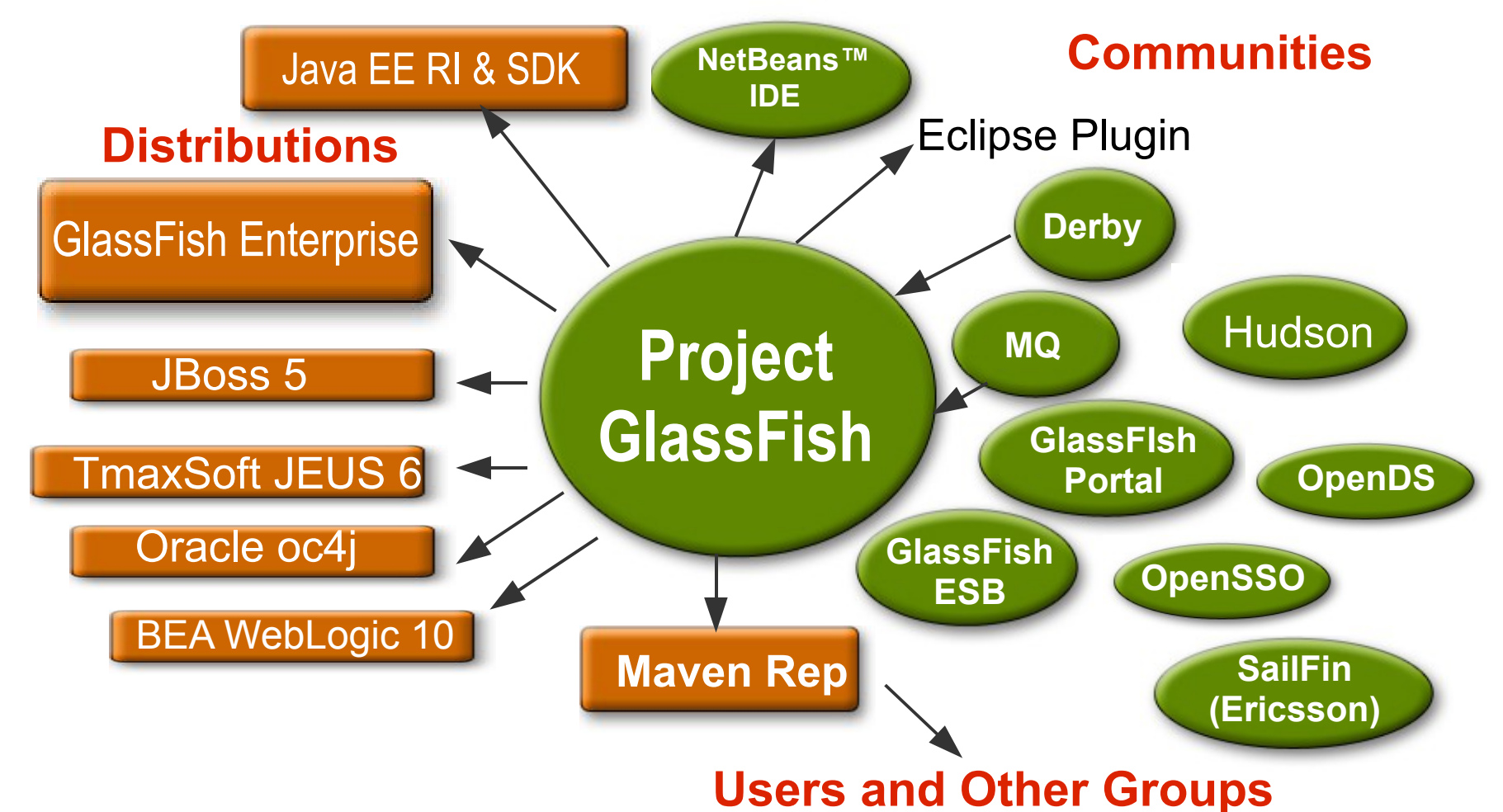

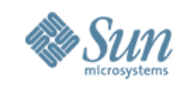

### **The SailFin Project**

- Ericsson SIP Servlet Contribution is available at: > [http://sailfin.dev.java.net](http://sailfin.dev.java.net/)
- Visit, Download, Try, Join
	- > Milestone 4 available
	- > NetBeans and SDS tooling
- Not just for telco operators!
	- > Bridging the HTTP and SIP protocols
- Built on GlassFish v2 and expected in H2 2008

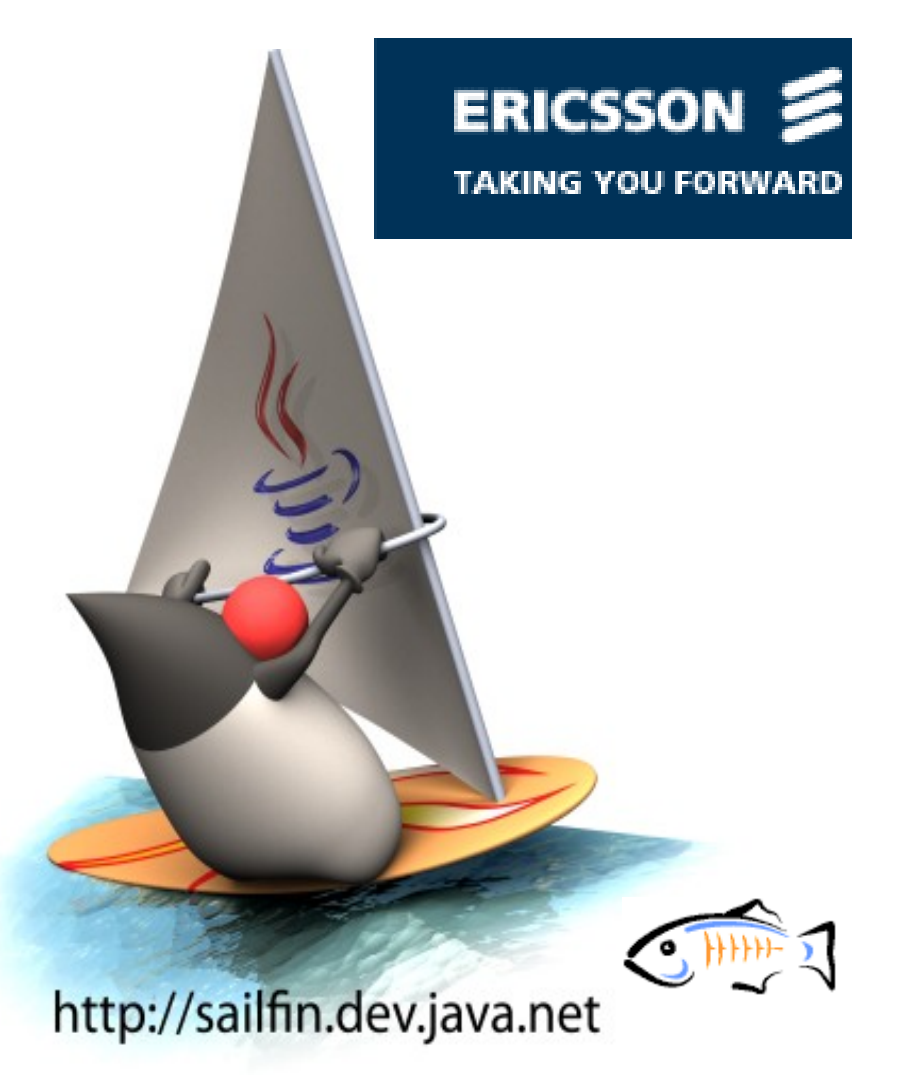

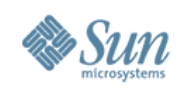

## **Hudson**

- What?
	- > Continuous Integration Server
	- > Open Source
	- > Super easy to install, easy to use
	- > Extensible
	- > Helping all kinds of business, including GlassFish v3

#### • Why?

- > Put computers at work
- > Very active community
- > Increase transparency
- > Reduce people dependency

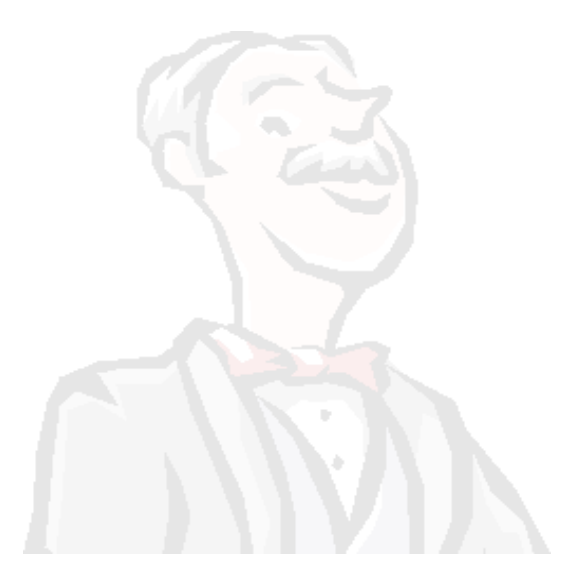

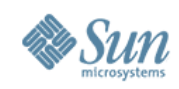

#### **Practical Hudson**

- Available as Web Application
	- > java -jar hudson.war
	- > Deploy in your favorite web container
- Out of the box features
	- > Maven 2, Ant, Windows batch, schell scripts
	- > Subversion and CVS
	- > Email notifications
	- > JUnit, JavaDoc

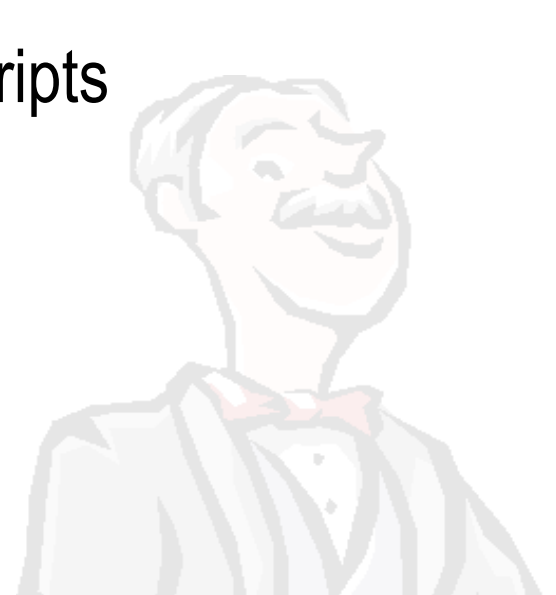

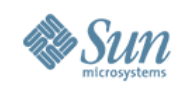

#### **Hudson Plugins Drop-in installs**

- **SCM**: Accurev, BitKeeper, ClearCase, Git, Mercurial, Perforce, StarTeam, URL, Visual SourceSafe
- **Triggers**: IRC, Jabber, Locks&Latches, Naginator, URL Change
- **Build**: batch, Gant, Groovy, MSBuild, NAnt, Ruby, VMWare, Xvnc
- **Notifiers**: GoogleCal, IRC, Jabber, Twitter
- **Reports**: Checkstyle, clover, cobertura, Crap4J, Emma, FindBugs, Japex, JavaTest, NUnit, Plot, PMD, Violations, WebTest
- **External tools**: JIRA, Mantis, Polarion, Trac, java.net, Google Code,
- **Misc**: ActiveDir, Emotional, Google Gadget, Tray, CI Game, ...

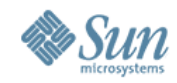

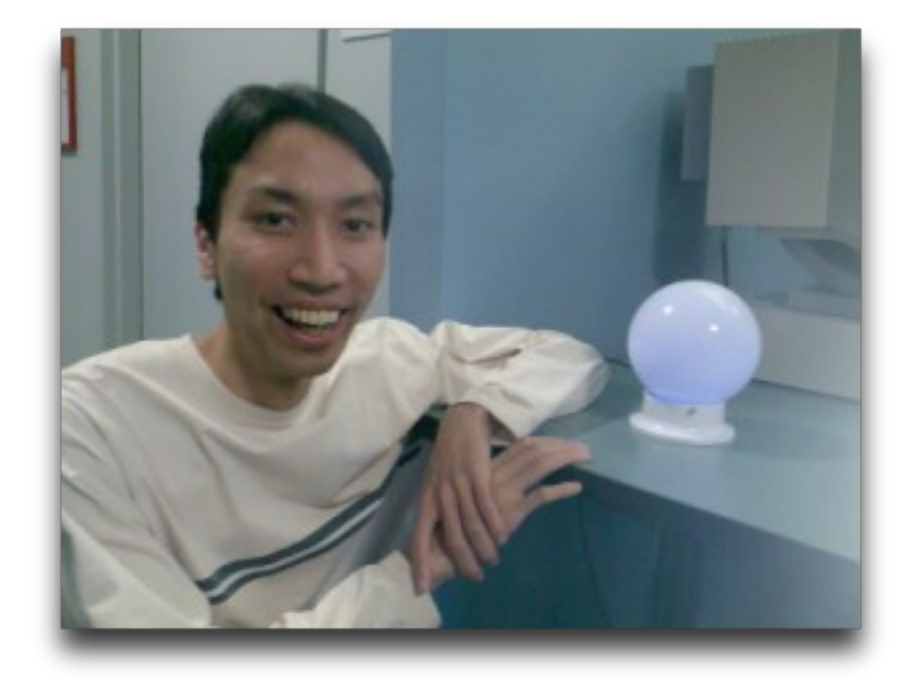

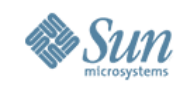

#### **Metro Web Services**

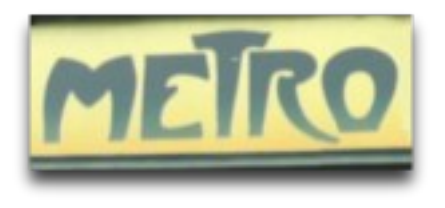

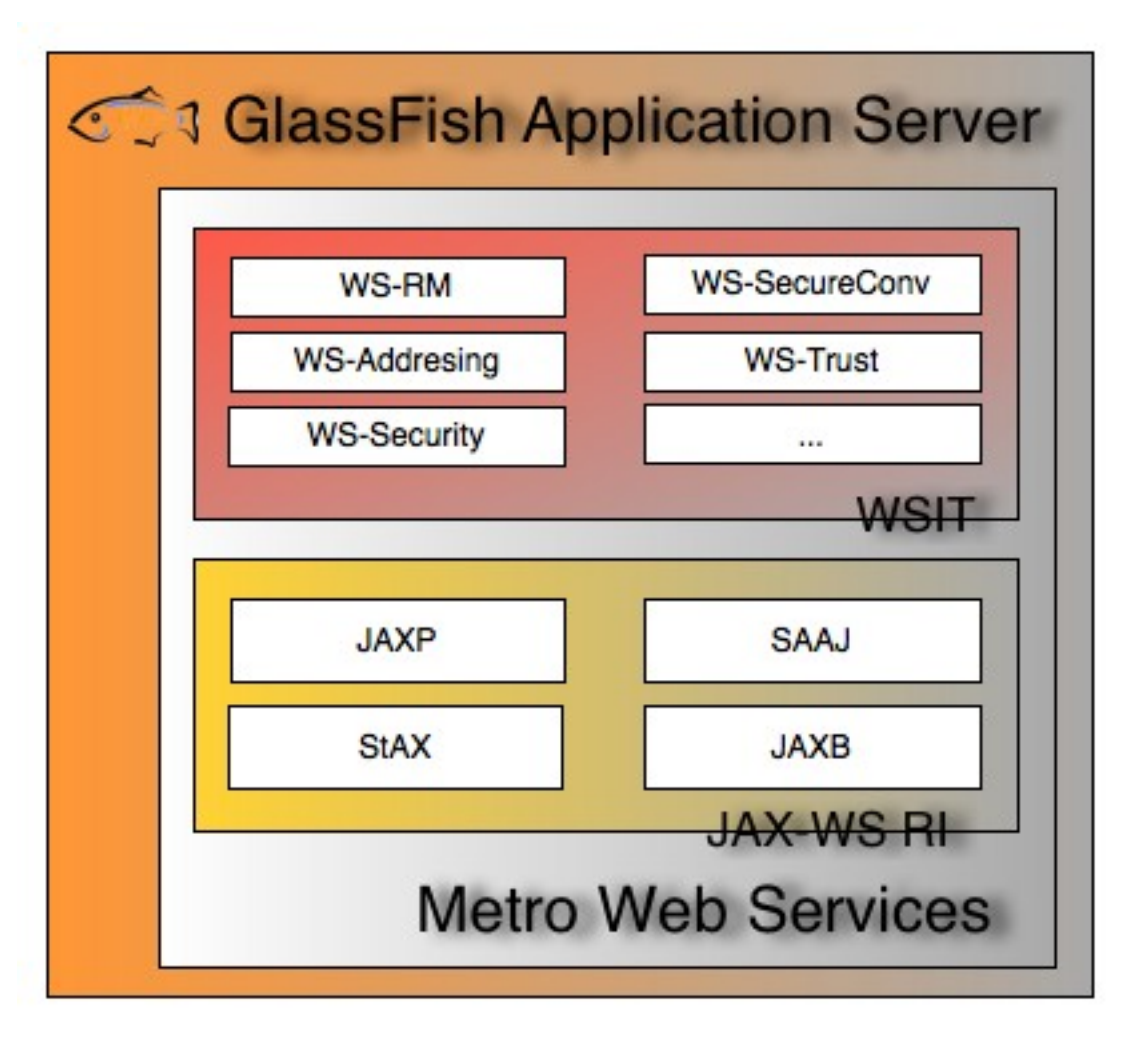

- Unified WS stack
- POJOs
- XML-free programing model
- Layered architecture
- Integrated use of JAXB 2.x
- JAX-WS 2 x also part of Java SE 6

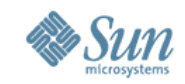

#### **JAX-WS 2.1 Layered Architecture**

## **Application Logic**

## **Strongly Typed Annotated Classes**

**Messaging Layer Dispatch / Provider API**

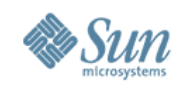

## **Server-side Programming Model**

- Starting from a POJO
	- > Write a POJO implementing the service
	- > Add **@WebService** annotation
	- > Build and deploy
		- >WSDL file generated automatically
- Starting from a WSDL file
	- > Generate implementation
	- > Implement Server Endpoint Interface
	- > Build and deploy

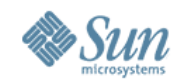

#### **JAX-WS Web Service Implementation**

**package endpoint; import javax.jws.WebService;**

**@WebService public class Bonjour {**

**}**

**}**

**public String ditBonjour(String nom) { return "Bonjour " + nom;**

**Application Logic**

**Annotated Classes**

**Dispatch / Provider**

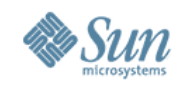

## **Client-side Programming Model**

**wsimport<http://host/webcontext/Bonjour?wsdl>**

- No factories yet the code is fully portable
- XML is completely hidden from programmer

```
BonjourService service = new BonjourService();
Bonjour port = service.getBonjourPort();
String nom = "Peter";
String result = port.ditBonjour(nom);
```
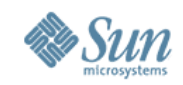

#### **Finer-grained Annotation Attributes**

**@WebService(serviceName = "BonjourService", portName = "BonjourPort", endpointInterface = "Bonjour", targetNamespace = "http://endpoint/", wsdlLocation = ".../BonjourService.wsdl")**

**public class Bonjour {**

**}**

```
 @WebMethod( action="sayHello",
                operationName="OpName")
    public String ditBonjour
        (@WebParam(name = "name") String nom){
        return "Bonjour " + name;
 }
```
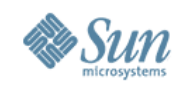

#### **JAX-WS Handlers**

- Protocol Handler
	- > May change protocol specifics
	- > Corner cases or specific protocol (profile)
- Logical/Message handler
	- > Protocol agnostic
	- > Used to access the message payload
- Chaining of handlers is possible

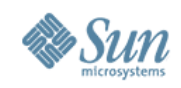

#### **Metro Interoperability**

- Standards Compliant
	- > JAX-WS 2.1 & JAXB 2.1
	- > W3C SOAP 1.1/1.2, WSDL 1.1, WS-Addressing, MTOM
	- > WS-I Basic Profile 1.x, SSBP 1.0, AP 1.0
- Net 3.0 interoperable
	- > WS-\* specs used by .NET 3.0
		- > Reliable Messaging, Secure Conversation, Trust, Security, SecurityPolicy, MetadataExchange, Atomic Transaction, Coordination, Policy
	- > Secure, Reliable, Transactional
	- > Working on .Net 3.5 interop

See also :<http://wiki.apache.org/ws/StackComparison>

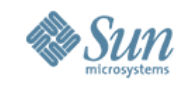

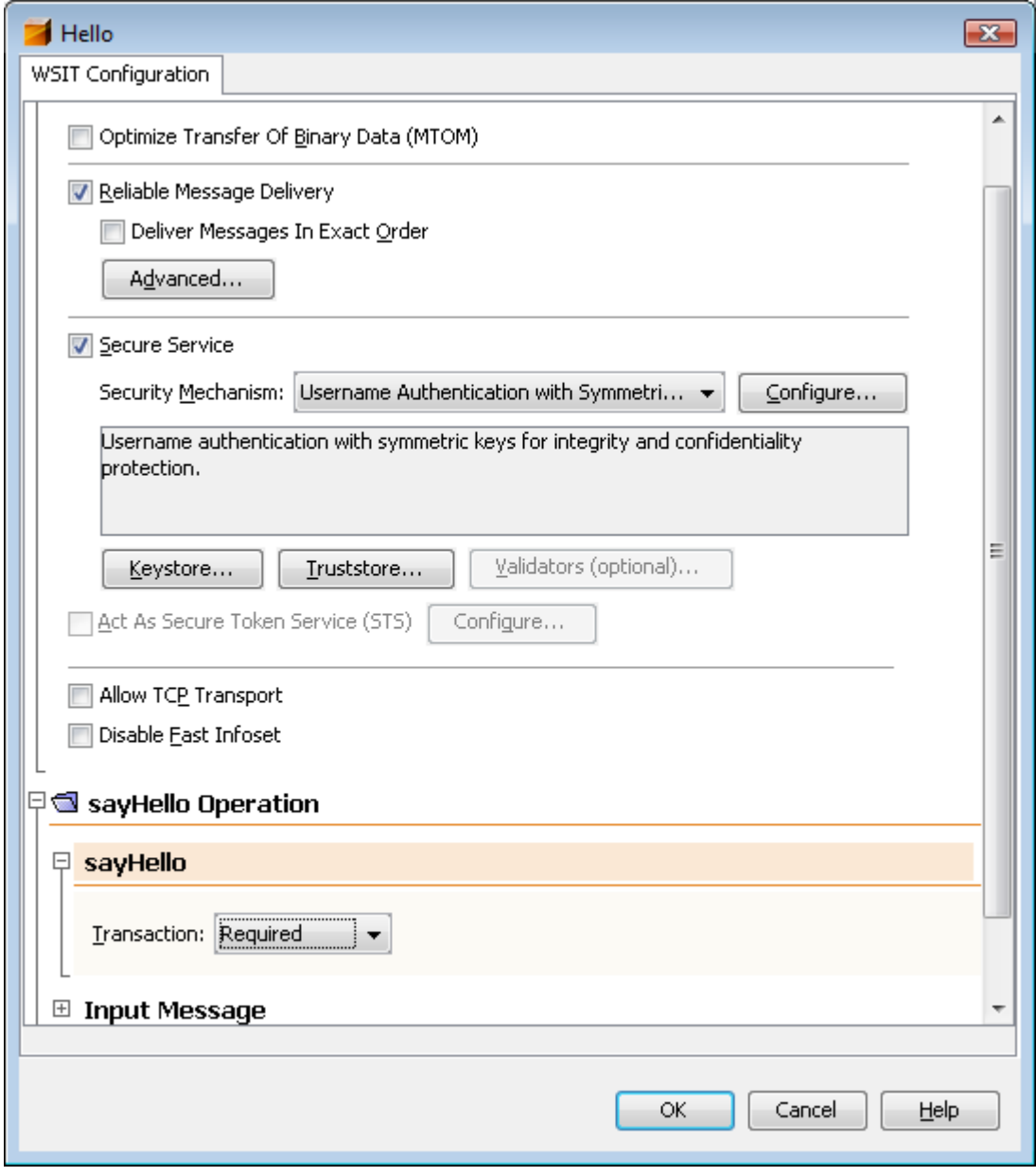

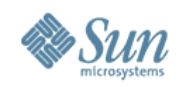

## **OpenSSO – Why?**

#### • Web Access Management

- > From user convenience to regulation requirements
- > Browser cookies in a DNS domain
- > Proxy or agent architecture for RBAC (server-based)
- > Users get SSO, IT gets control

#### • Federation

> SSO beyond a single enterprise or service

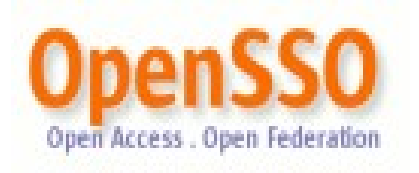

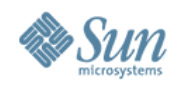

#### **OpenSSO – Federation**

- SSO across organizations
- Cookies no longer work > Need a more sophisticated protocol
- Can't mandate single vendor solution > Need standards for interoperability

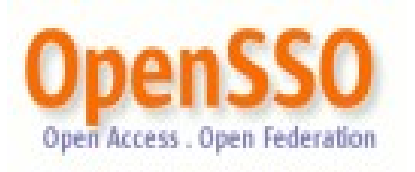

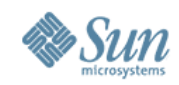

#### **SSO Standards**

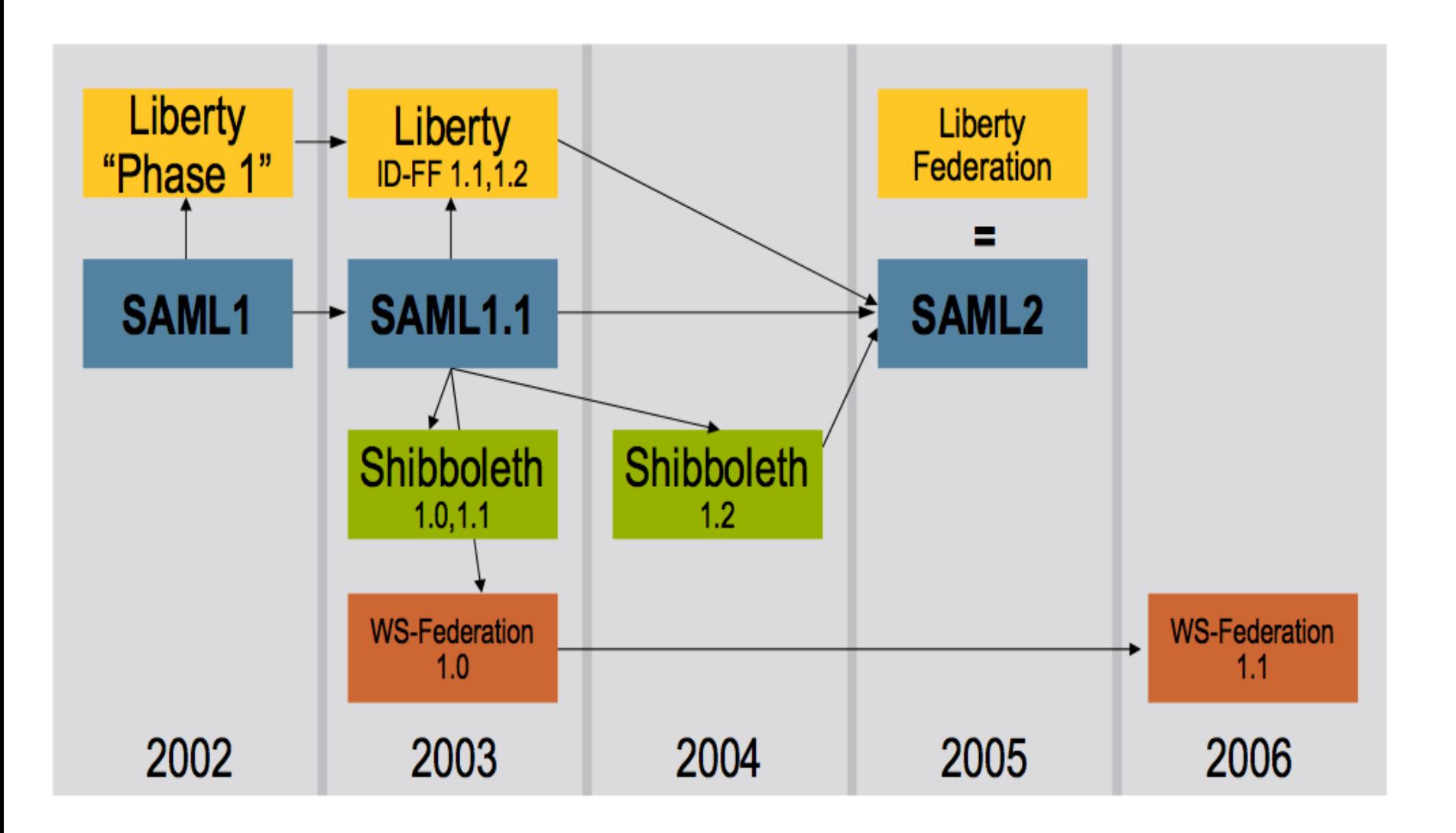

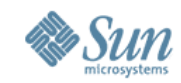

#### **OpenSSO – What?**

• Sun Federated Access Mgr 8.0 = OpenSSO 1.0

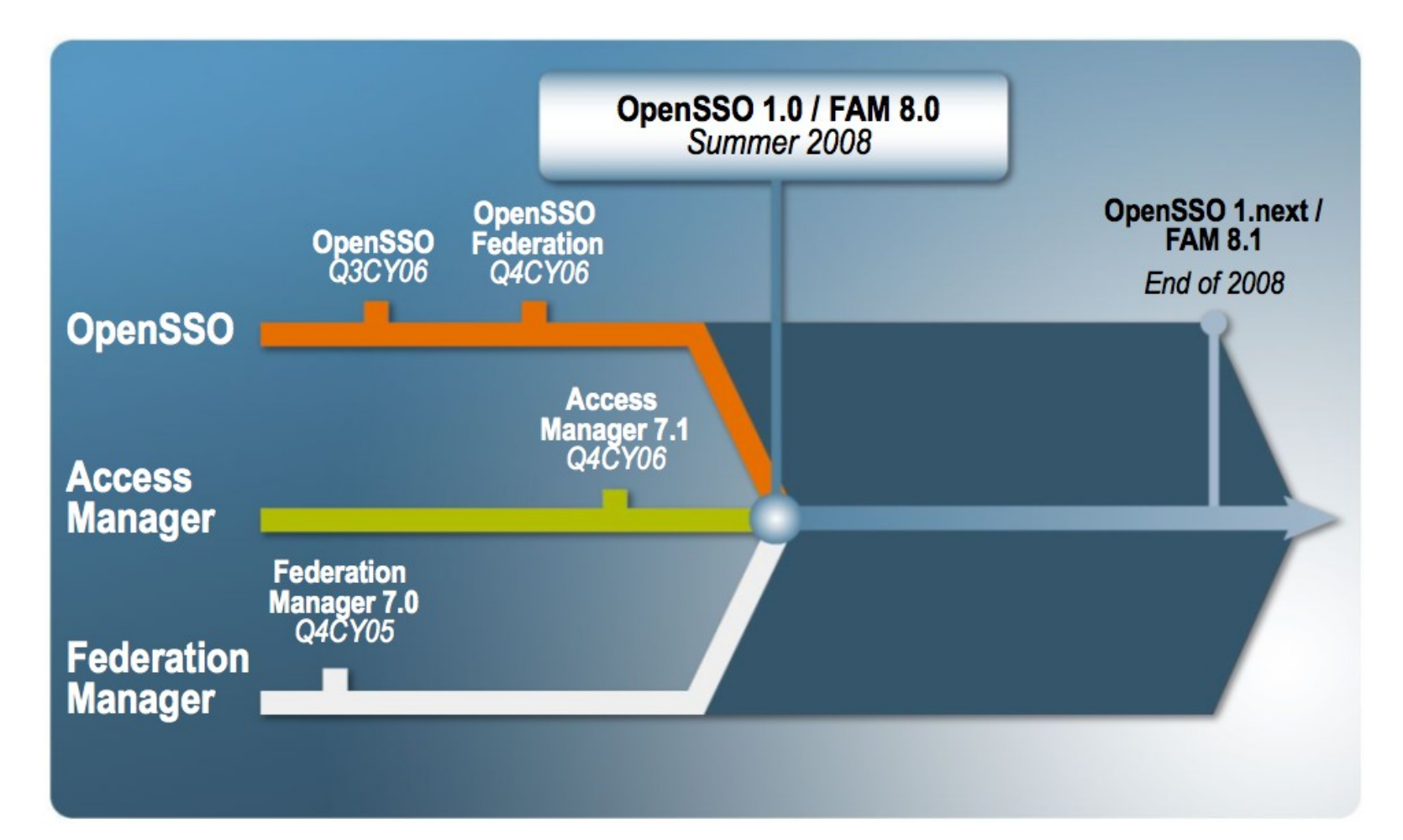

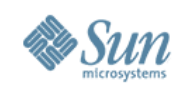

#### **OpenSSO 1.0**

- Access Management
	- > Centralized Agent Configuration & Deployment
	- > Centralized Configuration
	- > XACML Request/Response
	- > Wide choice of Application Servers
- Federation
	- > Fedlet
	- > Virtual Federation
	- > Multi-Federation Protocol Hub
	- > WS-Federation 1.1
	- > 3rd Party WAM Interoperability

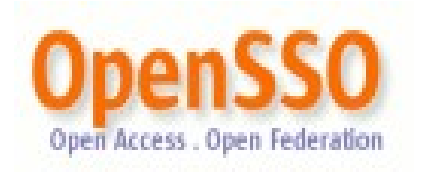

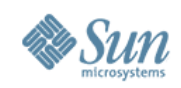

#### **OpenSSO – A scenario**

- Drop the WAR binary on to one of 8 supported containers (GlassFish, Tomcat, ...)
- Configure OpenSSO
	- > Specify the administrator password, data store, agent, ...
- Configure OpenSSO for users
	- > Create SAML 2 IDPs and a circle of trust with attribute mappings, such as cn (common name).
- Create a Fedlet
	- > Quickly federation-enable a small service provider
	- > SAMLv2 intermediary created on server, deployed on SP
- Credentials stay with the IDP (not passed on to the SP)

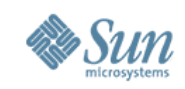

## **OpenSSO 1.0 – Identity Services**

- Authentication, Authorization, Audit
- SAML 2.0: Java, PHP, Ruby
- OpenID
	- > OpenID 1.1 provider (deployed on openid.sun.com)
- Authentication extension modules
	- > ActivIdentity 4Tress
	- > Hitachi Finger Vein Biometric
	- > Information Card (aka CardSpace)

<http://opensso.org/public/extensions/>

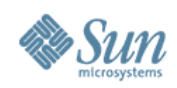

#### **GlassFish ESB**

- OpenESB integrated into GlassFish v2
	- > JBI 1.0 Reference Implementation
	- > Services Engines (SE) and Binding Components (BC) added when needed
	- > Implemented as a GlassFish life-cycle module
	- > NetBeans Tooling

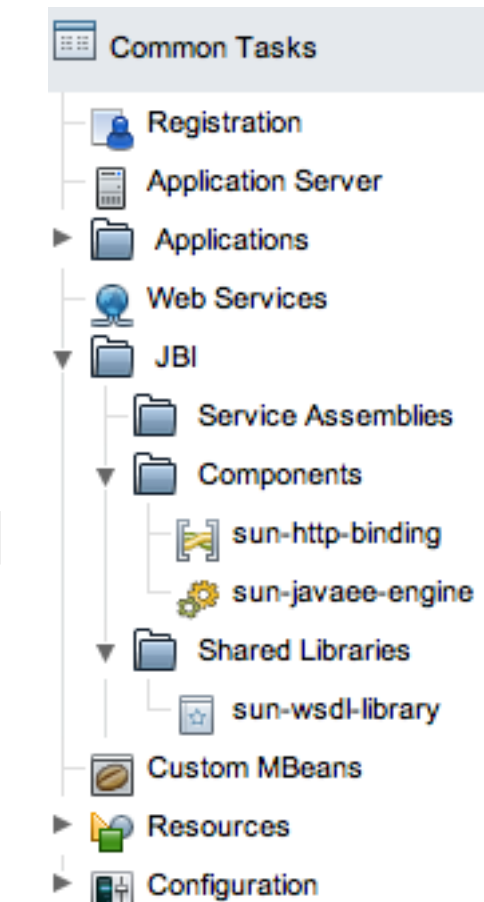

• Project Fuji – building on OSGi and GlassFish v3

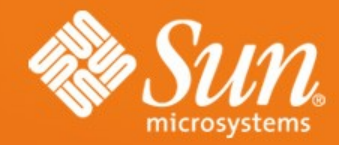

# **Questions ?**

[alexis.mp@sun.com](mailto:alexis.mp@sun.com) http://blogs.sun.com/alexismp http://blogs.sun.com/theaquarium http://glassfish.org